#### 99 Ways to Crash

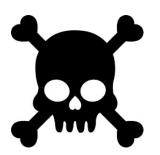

## PUGCHALLENGE AMERICAS

Nectar Daloglou, White Star Software nd@wss.com

### A Few Words about the Speaker

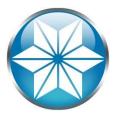

- Nectar Daloglou; Progress & QAD since 2000.
- Performed specialized services at more than 70
   Progress customer sites:
  - Progress Database Administration
  - Install/Upgrades/Migrations of Progress and QAD Applications
  - Technical Audits / Performance Tuning
  - Business Continuity Strategies

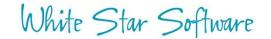

#### 99 Ways to CRASH!

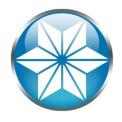

- Don't try this at home!
- Learn from mistakes of others
- Goal: Show you a crash you can prevent
- Crash: DB ceases to respond
- Why 99?

#### Agenda

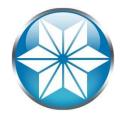

#### The "Human" Factor

- Database Management
- Operating System
- Beyond our control
- Questions

#### Human Error

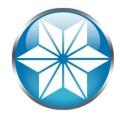

Human error means that something has been done that was "not intended by the actor; not desired by a set of rules or an external observer; or that led the task or system outside its acceptable limits". In short, it is a deviation from intention, expectation or desirability.

Source: https://en.wikipedia.org/wiki/Human\_error

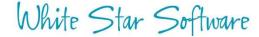

### The Human Condition

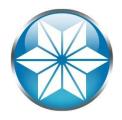

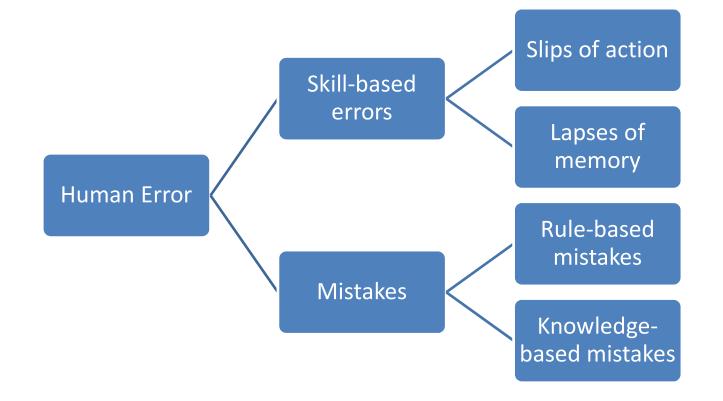

Source: http://www.hse.gov.uk/construction/lwit/assets/downloads/human-failure.pdf

### Accidental File Delete

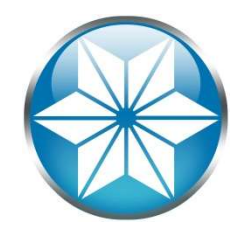

- Delete .d's (and .db, .d1, etc....whoops!):
   rm \*.d\*
- Delete development environment

-rm -rf /dev\*

• Unintentional file redirect

- > \_mprosrv db

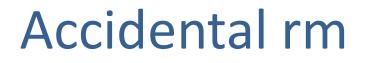

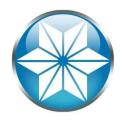

- Use *root* or privileged user only when necessary
- List the files first

- ls filestodelete\*
- pwd
/db/prod

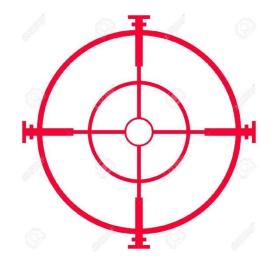

• Extra caution with root or privileged user

### Accidental Server Shutdown

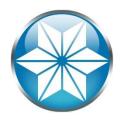

• Fat thumb:

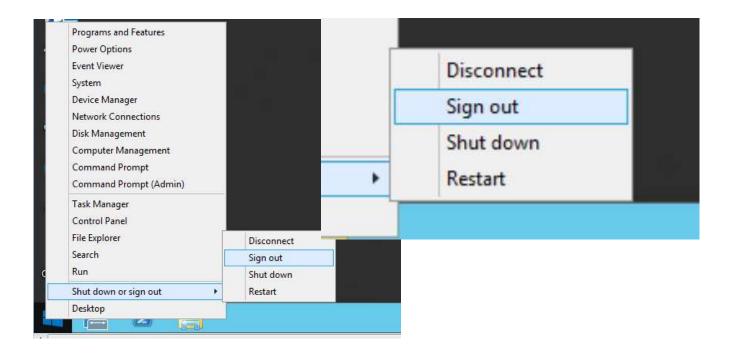

### Accidental Server Shutdown

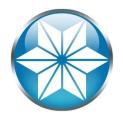

- Communication breakdown between teams
  - "Unplanned" planned outage
  - Server decommission
- Point and click VM shut down

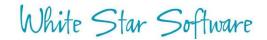

#### Monitor your servers' upstatus

White Star Software

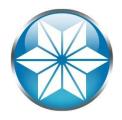

 Use monitoring tool or scripts to poll server status and alert/page you (From another server!)

|                                                                                                    | 🕐 proto                    | Otop A Home > Dashboard |         |                     |             |     |            |        |                        |        |       |                             |                                          | Last Update                                      | 2016/06/06 10:52:28                      | Welcome,<br>Demo User ABC 👻 |
|----------------------------------------------------------------------------------------------------|----------------------------|-------------------------|---------|---------------------|-------------|-----|------------|--------|------------------------|--------|-------|-----------------------------|------------------------------------------|--------------------------------------------------|------------------------------------------|-----------------------------|
|                                                                                                    | Resource                   | S                       |         |                     |             |     |            |        |                        |        |       | <i>≎.</i> •^ ∧              | Critical Alerts                          |                                                  |                                          | ≈./×                        |
|                                                                                                    | Name                       | HB Age                  | Bkp Age | Alert Cnx<br>Status | Blocked     | Trx | Cur Lk     | BI Cis | Hit%                   | Log Rd | OS Rd | LatchTM lo Resp             | 00:05:04 abc.abc_db1                     |                                                  | 16/06/06<br>at from cadprocU1 since 2016 | /06/18/09:35:20.177         |
| Critical Aler                                                                                                | ts                         |                         |         |                     |             |     |            |        | 27                     | ^      |       | 0 2.27                      | Alerts Feed                              |                                                  |                                          | <i>≈.</i> •∧                |
| 2016/06/06           00:05:04 abc.abc_db11         No Heartbeat from qadprod01 since 2016/06/18 09:35:30.177 |                            |                         |         |                     |             |     |            |        |                        | 7      |       | [2016/06/06<br>[server: MyS | 06:41:59]<br>Server]<br>b/prod/abc_db11] | ai_Empty<br>ai_Full Ful<br>ai_Empty<br>excessIdx |                                          |                             |
|                                                                                                    | abc.abc_db7<br>abc.abc_db8 | 00:00:56                |         | 6                   | 8 (<br>39 ( | )   | 0 0<br>1 0 |        | 0 100.00%<br>0 100.00% |        |       |                             | 09:28:34 abc.abc_db1                     | excessIdx<br>excessTbl                           |                                          |                             |

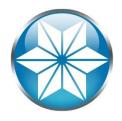

#### Proshut User Disconnect

#### • Disconnect a user safely

|         | otopdev:/da | ta/eb21/db |                 |          |            | - 0    |
|---------|-------------|------------|-----------------|----------|------------|--------|
| addba@r | protop      | dev:/da    | ta/eb21/db]     |          |            |        |
| proshut |             |            |                 |          |            |        |
| r pi    | id          | time of    | login           | user id  | tty        | Limbo? |
| 5 1349  | 97 Thu      | Jun 23     | 19:41:22 2016   | APW      | /dev/pts/1 | no     |
| 6 1350  | 00 Thu      | Jun 23     | 19:41:22 2016   | BIW      | /dev/pts/1 | no     |
| 7 1350  | 03 Thu      | Jun 23     | 19:41:22 2016   | WDOG     | /dev/pts/1 | no     |
| 8 1374  | 41 Thu      | Jun 23     | 19:41:46 2016   | nectar   | /dev/pts/2 | no     |
|         | 1           | Discon     | nect a User     |          |            |        |
|         | 2           | Uncond     | itional Shutdow | n        |            |        |
|         | 3           | Emerge     | ncy Shutdown (K | ill All) |            |        |
|         | X           | Exit       |                 |          |            |        |
|         |             |            |                 |          |            |        |
|         |             |            |                 |          |            |        |
| Enter   | choic       | e> 📕       |                 |          |            |        |
| Enter   | choic       | e>         |                 |          |            |        |
| Enter   | choic       | e>         |                 |          |            |        |
| Enter   | choic       | e>         |                 |          |            |        |
| Enter   | choic       | e>         |                 |          |            |        |
| Enter   | choic       | e>         |                 |          |            |        |
| Enter   | choic       | e>         |                 |          |            |        |
| Enter   | choic       | e>         |                 |          |            |        |
| Enter   | choic       | e>         |                 |          |            |        |
| Enter   | choic       | e>         |                 |          |            |        |
| Enter   | choic       | e>         |                 |          |            |        |
| Enter   | choic       | e>         |                 |          |            |        |
| Enter   | choic       | e>         |                 |          |            |        |

White Star Software

#### Avoid Being Prone to Human Error

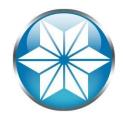

#### • Uh-oh!

|          | opdev:/data/eb21/ | ′db                 |          |            | – 🗆 ×  |
|----------|-------------------|---------------------|----------|------------|--------|
| qaddba@p | rotopdev:         | /data/eb21/db]      |          |            |        |
| proshut  | mfgdemo           |                     |          |            |        |
|          |                   |                     | user id  | tty        | Limbo? |
| 5 1349   | 7 Thu Jun         | 23 19:41:22 2016    | APW      | /dev/pts/1 | no     |
| 6 1350   | 0 Thu Jun         | 23 19:41:22 2016    | BIW      | /dev/pts/1 | no     |
| 7 13503  | 3 Thu Jun         | 23 19:41:22 2016    | WDOG     | /dev/pts/1 | no     |
| 8 1374   | 1 Thu Jun         | 23 19:41:46 2016    | nectar   | /dev/pts/2 | no     |
|          | 1 Dis             | connect a User      |          |            |        |
|          | 2 Unc             | onditional Shutdown | n        |            |        |
|          | 3 Eme             | rgency Shutdown (K: | ill All) |            |        |
|          | x Exi             | t                   |          |            |        |
|          |                   |                     |          |            |        |
|          |                   |                     |          |            |        |
| Enter (  | choice> 2         |                     |          |            |        |
|          |                   |                     |          |            |        |
|          |                   | ing. (1613)         |          |            |        |
|          |                   |                     |          |            |        |
|          |                   |                     |          |            |        |
|          |                   |                     |          |            |        |
|          |                   |                     |          |            |        |
|          |                   |                     |          |            |        |
|          |                   |                     |          |            |        |
|          |                   |                     |          |            |        |
|          |                   |                     |          |            |        |
|          |                   |                     |          |            |        |

#### Avoid Being Prone to Human Error

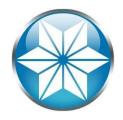

1. Remove the "2" key:

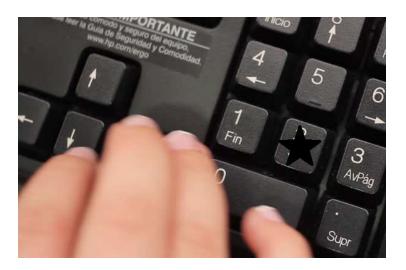

2. Or Use: \_mproshut db –C list \_mproshut db –C disconnect userid

#### Agenda

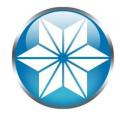

- The "Human" Factor
- Database Management
- Operating System
- Beyond our control
- Questions

### Abnormal Shutdown

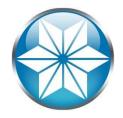

• Terminating a shared memory process holding latches will crash the database:

| [2016/06/17@11:39:57.214-0400] P-241778    | <b>T-1</b> | I WDOG   | 6: (2522)  | User 22 died holding 1 shared  |
|--------------------------------------------|------------|----------|------------|--------------------------------|
| memory locks.                              |            |          |            |                                |
| [2016/06/17@11:39:57.214-0400] P-241778    | <b>T-1</b> | I WDOG   | 22: (5029) | SYSTEM ERROR: Releasing        |
| multiplexed latch. latchId: 30962247483044 | 16         |          |            |                                |
| [2016/06/17@11:39:57.347-0400] P-1134704   | <b>T-1</b> | I BROKER | 0: (2249)  | Begin ABNORMAL shutdown code 2 |

- A UNIX kill command or Windows End Task
- An excellent read on safe kill's & free kill script: "How do I kill thee":

http://download.psdn.com/media/exch\_audio/2008/OPS/OPS-16\_KOUFALIS.pdf

#### Abnormal Shutdown

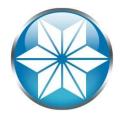

#### • Killing an agent from OpenEdge Management

| Gent Pipe 33<br>Agent Pip: 33                                                                           | Control:PROD.asbroker1<br>26:49 PM<br>155                                                                                                    |  |  |  |  |  |  |  |  |
|----------------------------------------------------------------------------------------------------|----------------------------------------------------------------------------------------------------|--|--|--|--|--|--|--|--|
| È Kill                                                                                                  |                                                                                                    |  |  |  |  |  |  |  |  |
| Process summary                                                                                         |                                                                                                    |  |  |  |  |  |  |  |  |
| Process name:<br>Process start time:<br>User id:<br>Group id:<br>Parent pid:                            | /opt/progress_102b/dlc/bin/_proapsv-logginglevel 3 -logfile /opt/progress_102b/wrk_oe/asbroker1.server.log -ubpid 12594 -Ms 1 -log<br>logthreshold 0 -numlogfiles 3 -ASID 2 -ubpropfile /opt/progress_102b/dlc/properties/ubroker.properties -ipver IPv4 -pf /smsusp/pms/s<br>Mon Jun 20 09:30:00 2016 ( 3 days, 10 hours, 56 mins, 50 secs)<br>10471(dbmanage)<br>10050(ds2000)<br>12594 |  |  |  |  |  |  |  |  |
| Process statistics - Time since last scheduled poll: 3 days, 10 hours, 56 mins, 50 secs                 |                                                                                                    |  |  |  |  |  |  |  |  |
| Resident size:<br>Virtual size:<br>CPU:<br>Weighted CPU:<br>User time:<br>Kernel time:<br>Process time: | 201412.0 Kbytes<br>962048.0 Kbytes<br>0.01 (0.0)%<br>0.0 (0.0)%<br>28.0 secs (28.0 secs)<br>0.0 secs (0.0 secs)<br>28.0 secs (28.0 secs)                                                                                                    |  |  |  |  |  |  |  |  |
|                                                                                                    | Jun 23, 2016 8:<br>Agent PID: 33<br>E Kill<br>Process summary<br>Process start time:<br>User id:<br>Group id:<br>Parent pid:<br>Process statistics - T<br>Resident size:<br>Virtual size:<br>CPU:<br>Weighted CPU:<br>User time:<br>Kernel time:                                                                                                    |  |  |  |  |  |  |  |  |

### Abnormal Shutdown

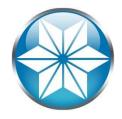

 Closing a shared-memory window or logging off from Windows

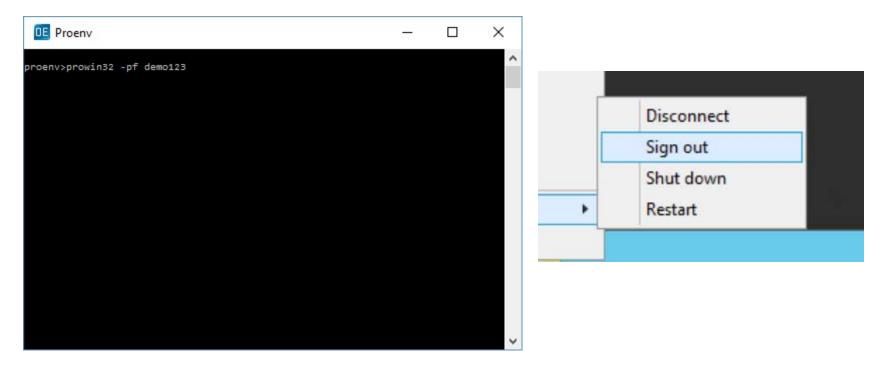

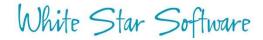

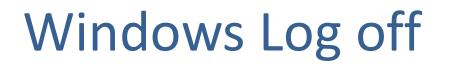

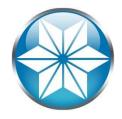

- Logging off / Signing out from Windows will effectively terminate all your Progress running processes:
  - Example: \_mprosrv; replserver; prowin32, etc..
- Use OpenEdge Explorer, dbman, or Task Scheduler to run server processes in background

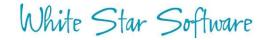

#### **Excessive BI Growth**

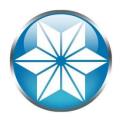

#### • Oops! No –bistall or -bithold:

| [2014/08/14@16:05:03.105+0200] P-2300      | T-4592    | I ABL      | 8: ( | (10601) | SYSTEM ERROR: Attempted to   |
|--------------------------------------------|-----------|------------|------|---------|------------------------------|
| exceed maximum size on file \prod\prod.b2. |           |            |      |         |                              |
| [2014/08/14@16:05:03.120+0200] P-2300      | T-4592    | F ABL      | 8:   |         |                              |
| (854) ** Insufficient disk space to exten  | nd the be | fore-image | file | ÷.      |                              |
| [2014/08/14@16:05:03.167+0200] P-3360      | T-604     | I SRV      | 3:   | (2520)  | Stopped.                     |
| [2014/08/14@16:05:03.214+0200] P-464       | T-660     | I SRV      | 2: ( | (2520)  | Stopped.                     |
| [2014/08/14@16:05:03.214+0200] P-2304      | T-2312    | I SRV      | 1: ( | (2520)  | Stopped.                     |
| [2014/08/14@16:05:03.245+0200] P-3320      | T-776     | I SRV      | 4: ( | (2520)  | Stopped.                     |
| [2014/08/14@16:05:04.261+0200] P-2300      | T-4592    | I ABL      | 8: ( | (5028)  | SYSTEM ERROR: Releasing      |
| regular latch. latchId: 4                  |           |            |      |         |                              |
| [2014/08/14@16:05:04.261+0200] P-2300      | T-4592    | I ABL      | 8: ( | (5028)  | SYSTEM ERROR: Releasing      |
| regular latch. latchId: 1                  |           |            |      |         |                              |
| [2014/08/14@16:05:04.261+0200] P-2300      | T-4592    | I ABL      | 8: ( | (453)   | Logout by batch on CON:.     |
| [2014/08/14@16:05:04.433+0200] P-736       | T-2784    | I ABL      | 9: ( | (453)   | Logout by batch on CON:.     |
| [2014/08/14@16:05:04.511+0200] P-2496      | T-2500    | I BROKER   | 0: ( | (2249)  | Begin ABNORMAL shutdown code |
| 2                                          |           |            |      |         |                              |
| [2014/08/14@16:06:05.511+0200] P-2496      | T-2500    | I BROKER   | 0: ( | (2251)  | Destroyed user 10 pid 3236.  |
| [2014/08/14@16:06:06.511+0200] P-2496      | T-2500    | I BROKER   | 0: ( | (2527)  | Disconnecting dead user 10.  |
| [2014/08/14@16:06:08.527+0200] P-2496      | T-2500    | I BROKER   | : (  | (334)   | Multi-user session end.      |
|                                            |           |            |      |         |                              |

#### **Excessive BI Growth**

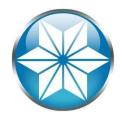

- Possible Causes:
  - Largely scoped transactions
  - Long running transactions
  - Bad Code
- Consider:
  - -bistall -bithold
  - Monitor long transactions and BI size
- 90% Warning in .lg not always enough notice:

[2015/02/25@12:57:10.468+0800] P-7475T-140691071489824 I ABL<br/>grown to within 90 percent of the threshold value of 2.0<br/>[2015/02/25@13:04:21.953+0800] P-2193155: (9240)BI File size has<br/>BI File size has<br/>58: (9239)[2015/02/25@13:04:21.953+0800] P-21931T-139708899522336 I ABL<br/>T-139708899522336 I ABL58: (9239)BI File Threshold<br/>58: (6560)[2015/02/25@13:04:21.953+0800] P-21931T-139708899522336 I ABL<br/>T-139708899522336 I ABL58: (6560)Forward processing<br/>stalled until database administrator intervention.

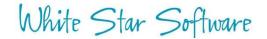

### Monitor BI Usage

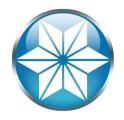

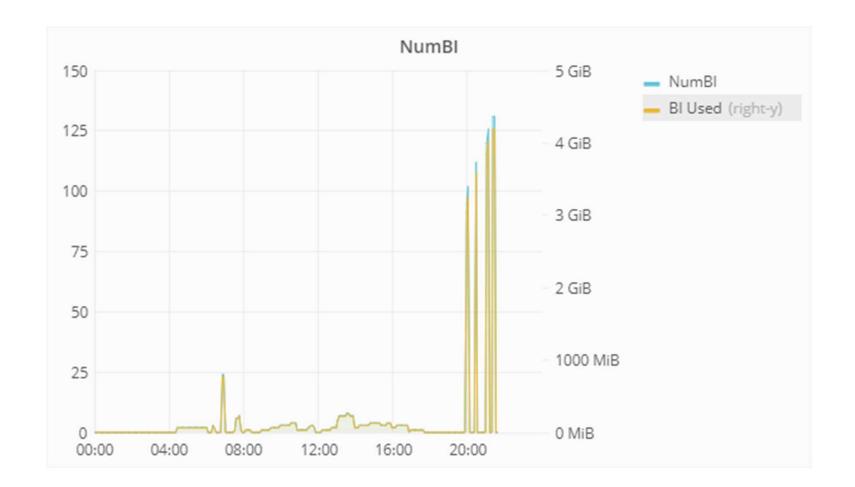

#### Cannot Switch to Empty Al Extents

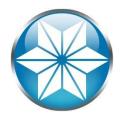

#### • Again no stall (-aistall)

[2008/03/04@18:39:35.796-0500] P-868468 T-1 I Usr 46: (3773) Can't switch to afterimage extent /reg04/dbs/ai/gadprd04.a1 it is full. [2008/03/04@18:39:35.799-0500] P-913610 T-1 I FMAGENT11: (453) Logout by DB Agent on /dev/pts/50. [2008/03/04@18:39:35.803-0500] P-868468 T-1 46: (5350) Database Server shutting I Usr down as a result of after-image extent switch failure. [2008/03/04@18:39:35.826-0500] P-3633292 T-1 I RPLS 5: (10672) The Source database is crashing. Fathom Replication cannot continue.

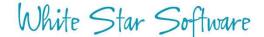

### Cannot Switch to Empty Al Extents

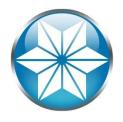

- Possible Causes:
  - AI management script or AIMGMT process not running
  - Out of disk space
  - OE Replication: Not synced to target DB(s); AI files "Locked"
- Consider:
  - -aistall
  - Use AIMGMT utility
  - Monitor empty extents and AI archive disk space

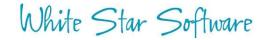

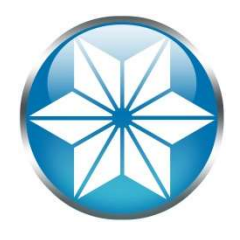

#### **ProTop AI Alert**

|                 | 🕐 proto      | p 🎓      | Home >             | Dashb           | oard  |           |         |         |          |         |       |                                                             |         |                       | Last Update                                                                                                    | 2016/06/06 10:52:28                     | Welcome,<br>Demo User ABC |
|-----------------|--------------|----------|--------------------|-----------------|-------|-----------|---------|---------|----------|---------|-------|-------------------------------------------------------------|---------|-----------------------|----------------------------------------------------------------------------------------------------|-----------------------------------------|---------------------------|
|                 | Resource     | s        |                    |                 |       |           |         |         |          |         |       | 3.                                                          | ° ^ -   | Critical Alerts       |                                                                                                    |                                         | <b>≎</b> ∕^               |
|                 | Name         | HB Age   | Bkp Age            | Alert<br>Status | Cnx B | locked Tr | x Cur   | Lk BI C | ils Hit% | Log Rd  | OS Rd | LatchTM                                                     | io Resp | 00:05:04 abc.abc_db11 | and the second second s | 16/06/06<br>'t switch to after-image ex | tent /ai/adext/cus        |
| Critical Aler   | ts           |          |                    |                 |       |           |         |         | 2.       | ^       | >     | o<br>ai Em                                                  | 2.27    | Alerts Feed           |                                                                                                    |                                         | C & ^                     |
| 00:05:04 abc.ab | c_db11       | (3775)   | 2016/0<br>Can't sv |                 |       | r-imag    | e exten | t/ai/a  | dext/cus |         | 3     | [2016/06/06 06:41:59]         ai_Empty Empty Al Extents 0 < |         |                       |                                                                                                    |                                         |                           |
|                 | abc.abc_db7  | 00:00:56 | 10:11              | 6               | 8     | 0         | 0       | 0       | 0 100.00 | 96 9    | 9     |                                                             |         |                       | excessIdx                                                                                                    |                                         |                           |
|                 | abc.abc_db8  | 00:01:56 | 10:08              | 6               | 39    | 0         | 1       | 0       | 0 100.00 | % 721   | t I   | 5 - 6 - F                                                   | 0.04    | 09:28:34 abc.abc_db10 | excessTbl<br>pctAlloc Sp                                                                                                    | 1 < 10<br>bace used 112 > 85            |                           |
|                 | abc.abc_db12 | 00:00:56 | 10:08              | 6               | 7     | 0         | 0       | 0       | 0 100.00 | 96 C    | )     | 0                                                           | 0.35    | 09:28:32 abc.abc_db10 | excessIdx                                                                                                    |                                         |                           |
|                 | abc.abc_db10 | 00:01:56 | 10:43              | 7               | 10    | 0         | 1       | 0       | 0 100.00 | % 3,494 | 1     | 0 0                                                         | 0.39    | 09:28:29 abc.abc_db10 | IkTableSize                                                                                                    | = 10016 < 50000                         |                           |

# OE Replication: Stall by Full –pica queue

- Communication queue between the RDBMS and the replication server
- Full queue causes a performance stall
- Restarting the replication server will flush queue
- Monitor using Promon:
  - R&D>1>16

| 10/18/08 Status:<br>00:20:44                     | Datab | ase Service Manag        | er  |
|--------------------------------------------------|-------|--------------------------|-----|
| Communication Area Size<br>Total Message Entries |       | 1000000.00 КВ<br>9142822 |     |
| Free Message Entri                               | es    | :                        | 914 |
| Used Message Entries                             | :     | 9141908                  |     |
| Service Latch Holder                             | :     | -1                       |     |

Or get alerted by ProTop

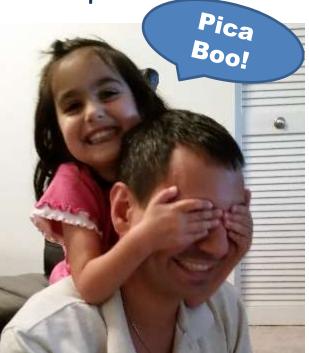

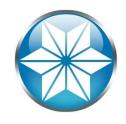

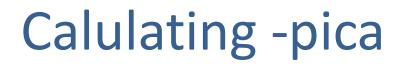

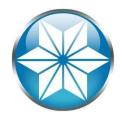

-pica = (Total AI Writes/Block count) \* 1.25

Total AI writes can be determined with promon promon  $\rightarrow$  R&D  $\rightarrow$  Option 2 (Activity)  $\rightarrow$  Option 6 (AI Log)

\*Note: Gather Total AI writes at the busiest update portion of the day

Block count in version 10+ = 9.16

When in doubt set it larger (memory is cheap)

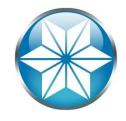

### Maximum value for -pica

```
256 (9.1E, 10.0B, 10.1A),
1024 (9.1E04),
512 (10.0B05),
8192 (10.1A02, 10.1B01),
1000000 (10.2B08, 11.2+)
```

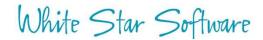

#### 2GB File Limit

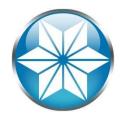

#### • Large Files Not Enabled:

[2008/11/26@05:58:42.846-0500] P-2510996 T-1 I Usr 6: (10601) SYSTEM ERROR: Attempted to exceed maximum size on file /reg03/dbs/dev3/qaddev3 11.d2. [2008/11/26@05:58:42.874-0500] P-2510996 T-1 F Usr 6: (8897) SYSTEM ERROR: Unable to extend database within area HISTORY. [2008/11/26@05:58:43.710-0500] P-2510996 T-1I Usr 6: (2252) Begin transaction backout. [2008/11/26@05:58:43.710-0500] P-2510996 T-16: (2255) SYSTEM ERROR: Incomplete F Usr microtransaction. [2008/11/26@05:58:43.711-0500] P-2510996 6: (439) \*\* Save file named core for T-1 I Usr analysis by Progress Software Corporation. [2008/11/26@05:58:43.888-0500] P-2211938 T-1 I BROKER 0: (2249) Begin ABNORMAL shutdown code 2

Use: proutil <DB> -C EnableLargeFiles

#### No variable extent

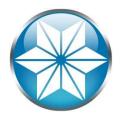

#### • Similar issues when fixed extent fills up:

| [2008/11/26@05:58:42.846-0500] P-2510996   | T-1    | I Usr        | 6: (10601  | ) SYSTEM                       |
|--------------------------------------------|--------|--------------|------------|--------------------------------|
| ERROR: Attempted to exceed maximum size on | file / | reg03/dbs/de | v3/qaddev3 | _11.d2.                        |
| [2008/11/26@05:58:42.874-0500] P-2510996   | T-1    | F Usr        | 6: (8897)  | SYSTEM ERROR: Unable to extend |
| database within area HISTORY.              |        |              |            |                                |
| [2008/11/26@05:58:43.710-0500] P-2510996   | T-1    | I Usr        | 6: (2252)  | Begin transaction backout.     |
| [2008/11/26@05:58:43.710-0500] P-2510996   | T-1    | F Usr        | 6: (2255)  | SYSTEM ERROR: Incomplete       |
| microtransaction.                          |        |              |            |                                |
| [2008/11/26@05:58:43.711-0500] P-2510996   | T-1    | I Usr        | 6: (439)   | ** Save file named core for    |
| analysis by Progress Software Corporation. |        |              |            |                                |
| [2008/11/26@05:58:43.888-0500] P-2211938   | T-1    | I BROKER     | 0: (2249)  | Begin ABNORMAL shutdown code 2 |

#### • Ensure every area has a variable extent:

```
d "TRGLDET":27,64 ./db f 512000
d "TRGLDET":27,64 ./db
#
d "TRGLDET_IDX":28,32 ./db f 512000
d "TRGLDET IDX":28,32 ./db
```

### Infinite (-I) increases

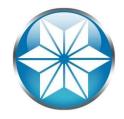

#### Process eventually consumed all the memory

| [2014/03/17@12:02:46.754-0400] P-8573096<br>increasing from 3323700 to 3323710. | T-1 | I ABL | 140: (5408) | WARNING: -1 exceeded. Automatically |
|---------------------------------------------------------------------------------|-----|-------|-------------|-------------------------------------|
| [2014/03/17@12:02:46.760-0400] P-8573096<br>increasing from 3323710 to 3323720. | T-1 | I ABL | 140: (5408) | WARNING: -1 exceeded. Automatically |
| [2014/03/17@12:02:46.767-0400] P-8573096<br>increasing from 3323720 to 3323730. | T-1 | I ABL | 140: (5408) | WARNING: -1 exceeded. Automatically |
| [2014/03/17@12:02:46.773-0400] P-8573096<br>increasing from 3323730 to 3323740. | T-1 | I ABL | 140: (5408) | WARNING: -1 exceeded. Automatically |

• Monitor and consider -hardlimit

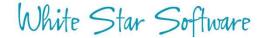

### Lock Table Overflow (-L)

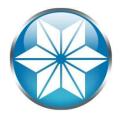

 Hitting the max will eventually consume all shared memory

```
Begin transaction backout. (2252)
Lock table overflow, increase -L on server (915)
Out of free shared memory. Use -Mxs to increase. (6495)
SYSTEM ERROR: mtlatch <latch-num>, holding <lock>. (3712)
SYSTEM ERROR: Releasing regular latch. latchId:<latch-num> (5028)
SYSTEM ERROR: Releasing multiplexed latch. latchId:<latch-num> (5029)
```

User <num> died holding <num> shared memory locks. (5026)

- Monitor open transactions and record lock counts
- Use: proutil db –C increaseto –Mxs #

#### Failed DB File Move

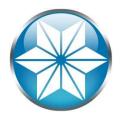

- mv /db/prod.d1 /db1/prod.d1
- prostrct repair prod
- Oops! What happened?

Last open date mismatch. (9215) Extent has a different last opened date Fri Jun 24 00:40:39 2010, (9213) Control Area has a last open date of Fri Jun 24 00:41:08 2010. (9217) Probable backup/restore error. (605) Database is damaged, see documentation. (1486)

#### <<mark>0</mark>K>

• Rename .db before and after, to prevent accidental logins

### No integrity (-i) crash

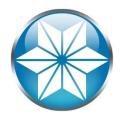

#### • Prepare to restore

| P   | qaddba@ | protopdev:~/te | mp        |       |       |       |                     |      |         |     |        |         | 2 <u>446</u> |    | × |
|-----|---------|----------------|-----------|-------|-------|-------|---------------------|------|---------|-----|--------|---------|--------------|----|---|
|     |         |                |           |       |       |       |                     |      |         |     |        |         |              |    | ^ |
|     |         |                |           |       |       |       |                     |      |         |     |        |         |              |    |   |
|     |         |                |           |       |       |       |                     |      |         |     |        |         |              |    |   |
|     |         |                |           |       |       |       |                     |      |         |     |        |         |              |    |   |
|     |         |                |           |       |       |       | Error -             |      |         |     |        |         |              |    |   |
|     | **      | The last       | t sessior | n was | s run | with  | the no              | in   | tegrity | (-i | ) para | ameter. | (509         | )) |   |
|     |         |                |           |       |       |       |                     |      |         |     |        |         |              | _  |   |
|     |         |                |           |       |       |       | < <mark>0</mark> K> |      |         |     |        |         |              |    |   |
|     |         |                |           |       |       |       |                     |      |         |     |        |         |              |    |   |
|     |         |                |           |       |       |       |                     |      |         |     |        |         |              |    |   |
|     |         |                |           |       |       |       |                     |      |         |     |        |         |              |    |   |
|     |         |                |           |       |       |       |                     |      |         |     |        |         |              |    |   |
|     |         |                |           |       |       |       |                     |      |         |     |        |         |              |    |   |
| * * | Your    | databa         | se cannot | t be  | repa  | ired. | You mu              | stı  | restore | a b | ackup  | copy.   | (510)        |    |   |
|     |         |                |           |       |       |       |                     |      |         |     |        |         |              |    |   |
|     | IUUL    | uataba         | be cannot | , pe  | тера  | iieu. | iou mu:             | 56 . | rescore | ab  | аскир  | сору.   | (310)        |    | ~ |

White Star Software

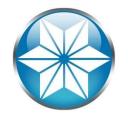

### Using proutil –F Forced Access

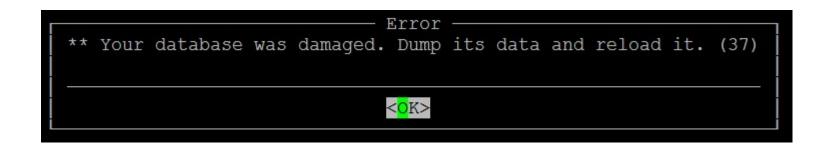

- Back up DB beforehand
- Should be used as a last resort
- Used to extract and salvage as much data as possible
- Use ASCII Dump/Load

#### Agenda

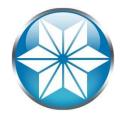

- The "Human" Factor
- Database Management
- Operating System
- Beyond our control
- Questions

## Linux Out of Memory Killer

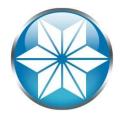

- A self-preservation mechanism that terminates a process when memory is over committed.
- OOM will kill the most memory consuming process

/var/log/messages: Oct 22 16:05:48 s619784dc3vl42 kernel: Out of memory: Kill process 5995 (\_mprosrv) score 421 or sacrifice child Oct 22 16:05:48 s619784dc3vl42 kernel: Killed process 5995, UID 65535, (\_mprosrv) total-vm:34767444kB, anonrss:12680kB, file-rss:31617936kB

 Can control likelihood by setting oom\_adj (Valid range -16 to +15; -17 to exempt:

- Example: echo -17 /proc/5995/oom\_adj

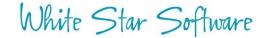

### Host name Change

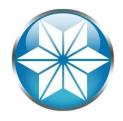

#### • A simple host name change:

#### > hostname slv8002

| [2008/09/24@08:28:48.790-0400] P-10817782<br>HOSTNAME is slv8002, expected slv8000. | T-1 | I BROKER 0: (4192) | /reg01/dbs/qaddb/qadprd01.lk:       |
|-------------------------------------------------------------------------------------|-----|--------------------|-------------------------------------|
| [2008/09/24@08:28:48.790-0400] P-10817782<br>a valid .lk file for this server.      | T-1 | I BROKER 0: (4196) | /reg01/dbs/qaddb/qadprd01.lk is not |
| [2008/09/24@08:28:48.790-0400] P-10817782                                           | T-1 | I BROKER 0: (2249) | Begin ABNORMAL shutdown code 2      |

#### • .lk file contains host

> cat qadprd01.lk
slv8000

White Star Software

### Out of disk space

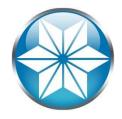

#### • Out of disk space

[2016/05/04@00:31:13.741+0800] P-14609 23: (9450) bkioWrite:Insufficient T-139953801205536 I ABL disk space during write, fd 119, len 16384, offset 13520, file /reg12/dbs/ai/r12prd3.al. [2016/05/04@00:31:13.741+0800] P-14609 T-139953801205536 I ABL 23: (9450) bkioWrite:Insufficient disk space during write, fd 119, len 16384, offset 13520, file /reg12/dbs/ai/r12prd3.al. [2016/05/04@00:31:13.741+0800] P-14609 T-139953801205536 I ABL 23: (9450) bkioWrite:Insufficient disk space during write, fd 119, len 16384, offset 13520, file /reg12/dbs/ai/r12prd3.al. [2016/05/04@00:3[2016/05/04@00:31:35.563+0800] P-14609 T-139953801205536 I ABL 23: (4163) Insufficient disk space.

- Monitor disk space
- Track database growth rate
- Segregate DB files from application, home/work directories
- Do not store anything under / <root> or C:\

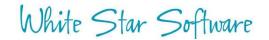

### Unintended Java update

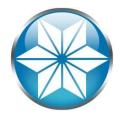

- A Linux Kernel patch updated java
  - Used to be: /usr/java/jdk1.5.0\_22/
  - Now /usr/java/jdk1.6.0\_10
  - Progress likes its java a certain way

### Agenda

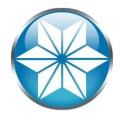

- The "Human" Factor
- Database Management
- Operating System
- Beyond of our control
- Questions

### Hardware Failure

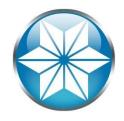

SYSTEM ERROR: wrong dbkey in block. Found <dbkey1>, should be <dbkey2> (1124) SYSTEM ERROR: read wrong dbkey at offset <offset> in file <file> found <dbkey>, expected <dbkey>, retrying. (1152) SYSTEM ERROR: read wrong dbkey at offset <offset> in file <file> found <dbkey>, expected <dbkey>, retrying. (9445) SYSTEM ERROR: Database block <nbr> has incorrect recid: <nbr>. (355) SYSTEM ERROR: wrong dbkey (1067) BROKER 0: rlrdnxt: note prefix and suffix lengths don't match 8224 48 SYSTEM ERROR: The broker is exiting unexpectedly, beginning Abnormal Shutdown. (5292)

- Disk Subsystem
  - SAN Controller
  - RAID Controller
- CPU
- RAM
- Power Supply
- Motherboard
- UPS
- Network

### **Other Disasters**

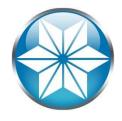

- Natural Disaster/Extreme Weather
- Power outage
- Flood
- Fire
- Utility outage (Excluding Fire)
- Cyber attack
- Supply chain distribution
- Terrorist event
- Employee health and safety incident
- Epidemic/Pandemic
- Sabotage
- Environmental accident
- Others...

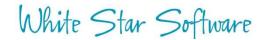

### Version Specific: 10.2B/11.x on Red Hat 7.2 & 7.3

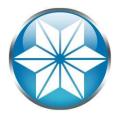

Database crashes when its semaphores get removed

(1075) Semaphore id -32767 was removed (6517) SYSTEM ERROR: Unexpected error return from semAdd -1

(1132) Invalid semaphore id
(10839) SYSTEM ERROR: Unable to set semaphore set : semid = 7, errno = 22.
(-----) semLockLog\_2: semValue val = -1

- Option A: Use system/root user
- Option B: Edit /etc/systemd/logind.conf, change RemoveIPC=no
- See Progress Kbase #000086484

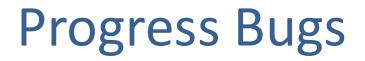

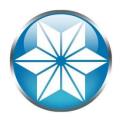

#### Database crash after Lock Table Overflow

Lock table overflow, increase -L on server (915) Begin transaction backout. (2252) Transaction backout completed. (2253) SYSTEM ERROR: mtlatch <latch-num>, holding <lock>. (3712) SYSTEM ERROR: mtlatch 7, holding 0x40. (3712) \*\* Save file named core for analysis by Progress Software Corporation. (439)

#### Truncate after Emergency Shutdown corrupts BI

rmUndoLogicalChange: recid <RECID> area <Areanum> txn <Transnum> updctr <n>
rmFetchRecord returns <n1> expected <n2>

#### • LKRELS Errors in 10.1B

SYSTEM ERROR: lkrels record <recid> not locked. (435)

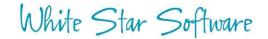

### Stay current

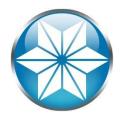

#### • Stay current with your OpenEdge version:

| Product Version &<br>Current Service Pack | Life Cycle by Product Release |          |              |  |
|-------------------------------------------|-------------------------------|----------|--------------|--|
| (SP)                                      | Active                        | Mature   | Retired      |  |
| OpenEdge 11.7.3                           | 2017-Mar                      | TBD      | TBD          |  |
| OpenEdge 11.6.4                           | 2015-Oct                      | 2017-Mar | 2019-Mar (T) |  |
| OpenEdge 11.5.1                           | 2014-Dec                      | 2015-Oct | 2017-Dec     |  |
| OpenEdge 11.4.0                           | 2014-Aug                      | 2014-Dec | 2017-Aug     |  |
| OpenEdge 11.3.3                           | 2013-Jul                      | 2014-Aug | 2016-Aug     |  |
| OpenEdge 11.2.1                           | 2013-Feb                      | 2013-Jul | 2016-Feb     |  |
| OpenEdge 11.1.0                           | 2012-Jun                      | 2013-Feb | 2014-Feb     |  |
| OpenEdge 11.0.0                           | 2011-Dec                      | 2012-Jun | 2013-Jun     |  |
| OpenEdge 10.2B.08                         | 2009-Dec                      | 2011-Dec | Q1 2019 (T)  |  |
| OpenEdge 10.2A                            | 2008-Nov                      | 2009-Dec | 2010-Feb     |  |
| OpenEdge 10.1C                            | 2008-Feb                      | 2009-Aug | 2014-Jul     |  |
| OpenEdge 10.1B                            | 2006-Dec                      | 2008-May | 2008-May     |  |
| OpenEdge 10.1A                            | 2005-Dec                      | 2007-Mar | 2007-Mar     |  |
| OpenEdge 10.0B                            | 2004-Aug                      | 2006-Mar | 2006-Mar     |  |
| OpenEdge 10.0A                            | 2003-Dec                      | 2004-Nov | 2004-Nov     |  |
| Progress V9.1E                            | 2004-Nov                      | 2006-Nov | 2015-Oct     |  |
| Progress V9.1D                            | 2002-May                      | 2005-Feb | 2005-Feb     |  |
| Progress V8.3E                            | 2001-Dec                      | 2002-Mar | 2010-Feb     |  |
| Progress V8.3D                            | 2000-Jan                      | 2002-Mar | 2002-Mar     |  |

White Star Software

https://community.progress.com/community\_groups/openedge\_general/w/openedgegeneral/1501.openedge-product-availability-guides-and-life-cycle-guide

### **BONUS!**

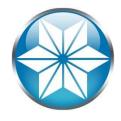

- Ensure you have a valid backup
- Not valid if it's not tested

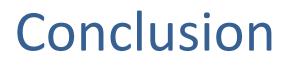

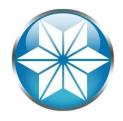

- Human errors can be managed with some situational awareness and behavior change
- A good monitoring and alerting tool can help avoid outages
- Stay current and learn to avoid DB crashes
- Have an up-to-date disaster recovery plan (And good backup!)

Questions?

White Star Software

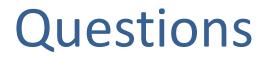

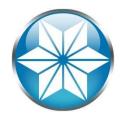

• Questions or comments? Feel free to email me:

Nectar Daloglou: nd@wss.com

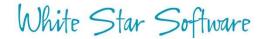

# Thank You!

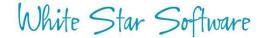

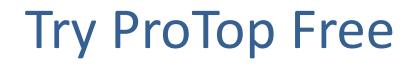

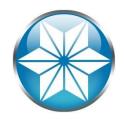

#### The #1 FREE OpenEdge Database Monitoring Tool

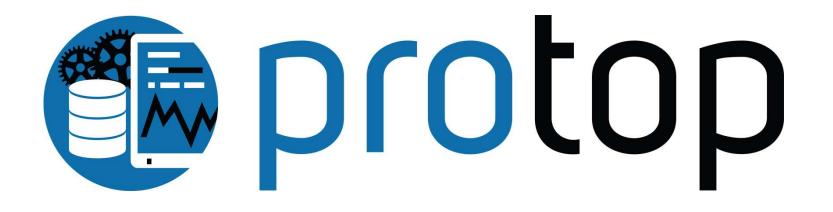

http://wss.com/protop

### White Star Software

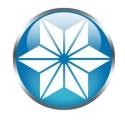

- The oldest and most respected independent DBA consulting firm in the world
- Four of the world's top OpenEdge DBAs
- Author of ProTop, the #1 FREE OpenEdge Database Monitoring Tool

– <u>http://wss.com/protop</u>